, tushu007.com

## $<<$

 $<<$ 

- 13 ISBN 9787115100672
- 10 ISBN 7115100675

出版时间:2002-6

页数:369

字数:577000

extended by PDF and the PDF

http://www.tushu007.com

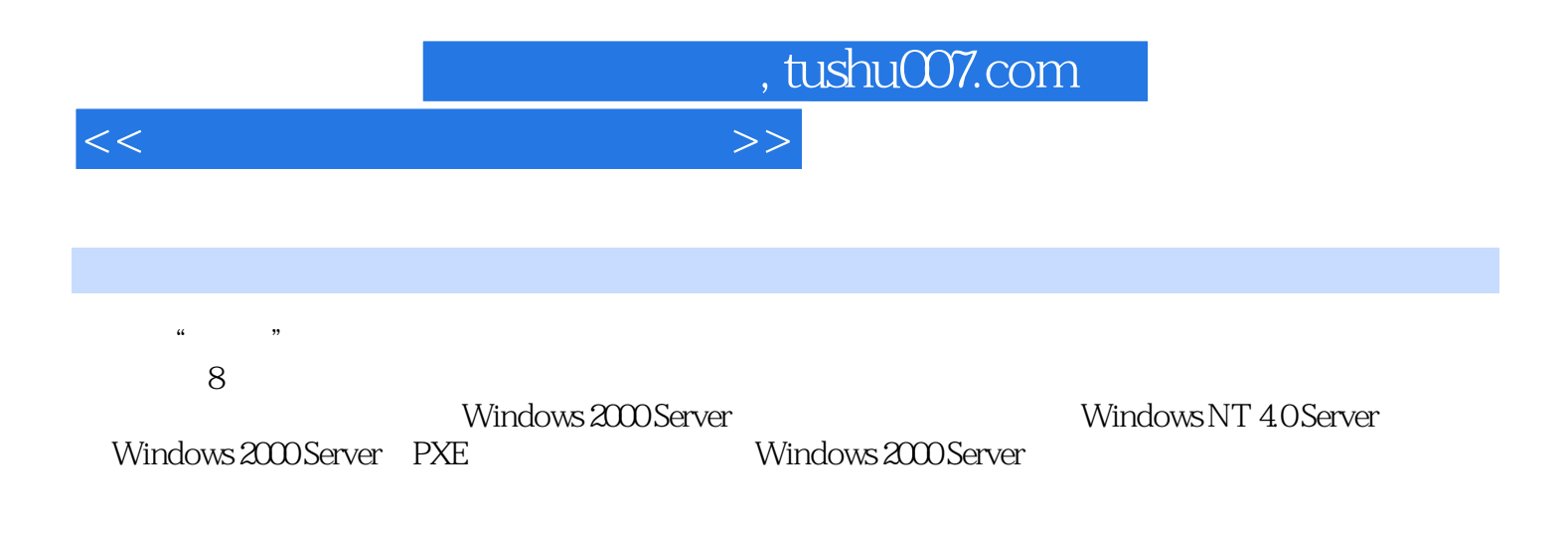

, tushu007.com

 $<<$ 

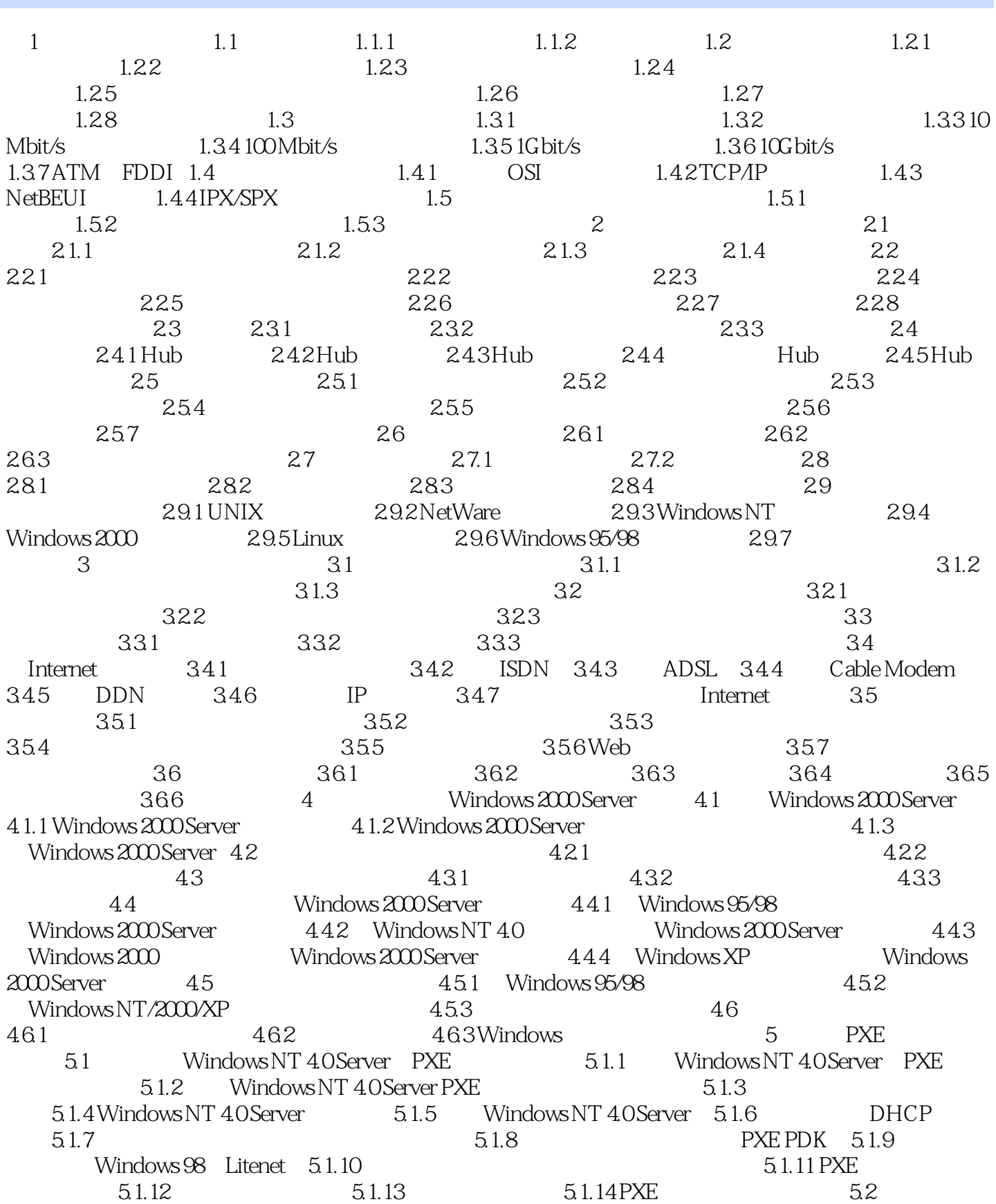

## $<<$

## PXE PDK 5.2.3 DHCP 5.2.4 5.2.5 5.2.6 5.2.6 Windows 98 5.2.7 Litenet 5.2.8  $529$   $5210$   $53$  Windows  $200$  $531$  5.32 Windows 2000 5.3.3 Windows 2000 5.3.3 Windows 2000  $S$ erver 5.3.4 DOS 6.3.5 Windows 3x/9x 5.3.6 RPL DOS 5.37 RPL Windows 3x 6<br>6.1 Windows 98 61.1 I  $6.1$  Windows 98  $6.1.1$  and  $6.1.2$ details the Mindows 2000 Server that the server that the server that the Server of the Server that the Server 几种方法 6.2.2 在Windows 2000 Server中创建Internet连接的方法 6.2.3 使用Internet连接共享实现共线  $63$  Windows XP  $631$   $632$   $64$ ate dend in the Sygate of the Sygate of the Sygate of the Sygate of the Sygate of the Sygate of the Sygate of the Sygate of the Sygate of the Sygate of the Sygate of the Sygate of the Sygate of the Sygate of the Sygate of Sygate  $6.44$  Sygate  $6.5$   $6.5$   $6.5$   $6.92$  $652$  6.5.3  $653$  $6.55$  6.6 6.5 6.61 6.5.5  $662$  6.63 6.64 6.65 IE 限 6.6.6 设置站点访问限制 6.6.7 返回到Windows界面 第7章 局域网应用与提高 7.1 使用Windows 2000 Intranet 7.1.1 7.1.2 Internet 7.1.3 Windows 98 个人Web服务器 7.2 在Windows 98/0操作系统下发送消息 7.2.1 在Windows 98操作系统下使 Winpopup 7.2.2 Windows 2000 7.2.3 Windows 98 向Windows 2000操作系统发送消息 7.3 使用NetMeeting实现网络对话 7.3.1 安装Microsoft NetMeeting 7.3.2 7.3.3 7.3.4 7.4 7.4.1 Microsoft Mail 7.4.2 7.4.3 7.4.4 7.4.4  $7.5$   $7.51$   $7.52$   $7.53$  $7.6$   $VCD$  8.1  $81$  $81.1$  Windows 98  $81.2$   $81.2$  $81.3$  " $81.4$  $\lambda$  Internet and  $\lambda$  8.1.5  $\lambda$  8.1.6  $81.7$  8.1.8  $81.9$  8.1.10 TCP/IP Winipcfg 8.1.11 Ping IP Ping 8.1.12 IP Ping 8.1.13 TCP/IP Ipconfig 8.1.14 Netstat  $81.15$  "" " $81.16$  8.2  $\text{Windows} \text{NT/O}$  a  $\text{8.2.1}$   $\text{Windows} \text{NT}$  a  $\text{4GB}$   $\text{8.2.2}$ Windows NT 82.3 Windows 2000 AT 8.2.4 Windows 95/98/NT/0  $8.25$  Windows 2000 Windows NT 40 8.2.6 helps://windows 2000 8.2.7 Windows 2000 8.2.7 Windows 2000

Windows 2000 Server PXE  $521$  Windows 2000 Server  $522$  Intel

8.2.8 Windows 2000 " " 8.2.9 Windows 2000 8.2.10 Windows 2000 8.2.11 Windows 2000 CPU 8.2.12 Windows 2000 8.2.13 Windows 2000 CD-ROM 8.2.14 Windows 2000

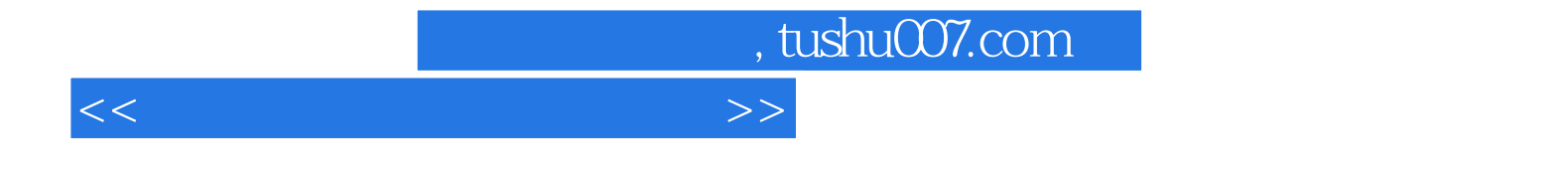

本站所提供下载的PDF图书仅提供预览和简介,请支持正版图书。

更多资源请访问:http://www.tushu007.com